# CSCI-1411 FUNDAMENTALS OF COMPUTING LAB

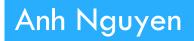

Fall 2015

1

|    | * Symbol                                                                                        | & Symbol                                                       |
|----|-------------------------------------------------------------------------------------------------|----------------------------------------------------------------|
| 1. | Define a pointer<br>int *ptr;                                                                   | Indicate a parameter passed by reference in a function heading |
| 2. | Get the contents of the memory<br>location pointed to by a pointer<br>variable<br>cout << *ptr; | Get the address of the variable<br>cout << &var                |

float \* pointer; float pay = 3.75 pointer = &pay;

cout << pointer << \*pointer; cout << &pay << pay;</pre>

## □ Arrays & Pointers:

When passed to functions, arrays are passed by pointer.

An array name is a pointer to the beginning of the array.

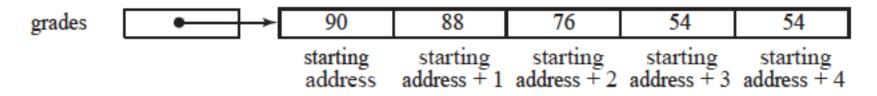

Access of an individual element of an array through an index is done by pointer arithmetic.

cout << grades[0] << \*grades; cout << grades[2] << \*(grades + 2);</pre>

## Dynamic Variables:

- In previous lab, an array is defined with a given fixed size which should be estimated
  - If the size defined is smaller than is needed, there is not enough memory to hold all of the elements.
  - If the size defined is larger than is needed, memory is wasted.
- Dynamic variables allow to dynamically allocate enough memory for an array but the memory is not wasted.
- Using operators new (to allocate) and delete (to deallocate dynamic variables).

```
float *grades;
grades = new float[numOfGrades];
delete [] grades;
```

#### $\hfill\square$ Overview:

- Lab 9 Components
  - Lab Sections (9.1, 9.2, 9.3, 9.4)

## 9.1 Introduction to Pointer Variables

- (pointers.cpp)
- Answer questions asked in exercise 2

## □ 9.2 Dynamic Memory

- (dynamic.cpp)
- Match the provided output
- Answer questions asked in exercise 2

#### 9.3 Dynamic Arrays

- (darray.cpp)
- Match the provided output

#### □ 9.4 Choose your own adventure

- Name the source file: main.cpp
- No design document required

## Submission File Checklist

- Submit all files on Canvas (One at a time or all of them in a single zip file). Be sure to include all source files and documents.
- □ 9.1 pointers.cpp
- □ 9.2 dynamic.cpp
- □ 9.3 darray.cpp
- □ 9.4 main.cpp (For one of the three options)